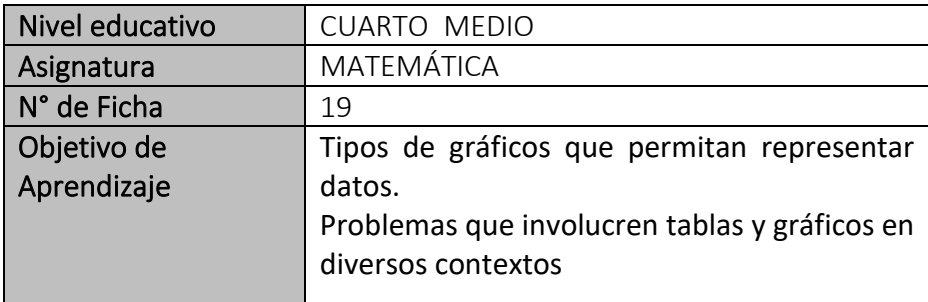

# "Tipos de gráficos y su representación"

**Para empezar, te invitamos a ver el siguiente video:** <https://www.youtube.com/watch?v=zemAnyRnlig>

## *Para recordar:*

Una **tabla de frecuencias** muestra de forma ordenada un conjunto de datos estadísticos y a cada uno de ellos le asigna una **frecuencia** que, en pocas palabras, son las veces que se repite un número o dato.

Hay dos **tipos de variables** que se utilizan en el análisis e interpretación de datos:

- **Variables cualitativas:** son características de un individuo u objeto, que se pueden **expresar con palabras**. Algunos ejemplos son: el color de ojos, el color del cabello, el género, el estado civil o la marca de un producto.
- **Variables cuantitativas:** son aquellas características de un objeto o individuo que se pueden **escribir en números**. Por ejemplo: edad, ingresos, peso, altura, presión, humedad o cantidad de hermanos. A su vez, las variables cuantitativas se dividen en discretas y continuas.

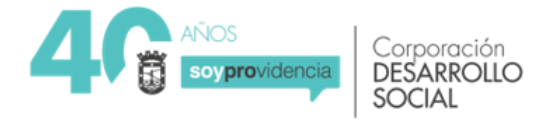

- o **Variables discretas:** son aquellas que no aceptan un valor entre dos números consecutivos. Si tienes los datos 1, 2, 3, 10, 11 y 15, entre el 1 y 2 no puede aparecer el 1.48, porque del 1 salta directamente al 2. Generalmente, las variables discretas son resultado de un conteo y no permiten los números decimales. Por ejemplo: número de pacientes, número de alumnos, número de motos por modelo.
- o **Variables continuas:** son aquellas que pueden tomar cualquier valor entre dos intervalos o números. Por ejemplo, si necesitas escribir la estatura de un grupo de basquetbolistas, seguramente, no podrás utilizar los números 1 y 2, pero si las variables 1.78, 1.65, 1.45, porque la altura suele expresarse de esa manera.

## **Tipos de frecuencias:**

- **Frecuencias absolutas:** son el número de veces que se repite un número en un conjunto de datos.
- **Frecuencias absolutas acumuladas:** es la suma de las frecuencias absolutas.
- **Frecuencia relativa:** corresponde a las veces que se repite un número en un conjunto de datos respecto al total, pero se expresa en porcentajes.
- **Frecuencia relativa acumulada:** es la suma de las frecuencias relativas.

## *Ejemplo:*

Los siguientes datos corresponden al número de hijos de 30 familias encuestadas.

Construir la tabla de frecuencias que represente la información.

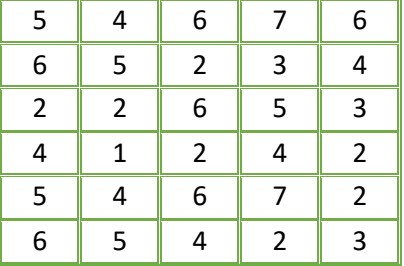

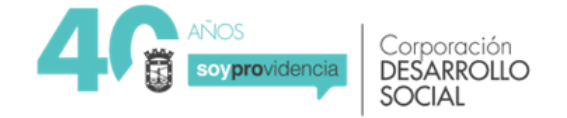

#### *Respuesta:*

*Paso 1:* Ordenar los datos, contando el número de veces que se encuentra cada valor de nota.

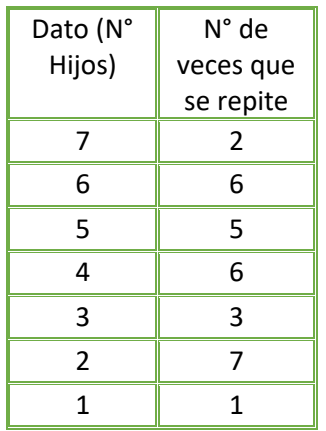

*Paso 2:* En la segunda columna, escribe la cantidad de veces que se repite el número de hijo y llama a estos datos **frecuencia absoluta**.

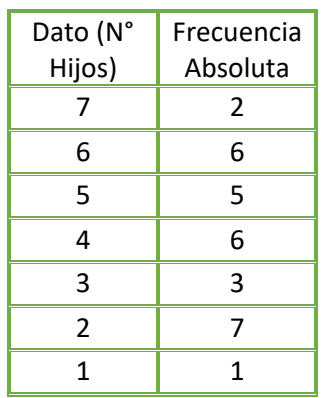

#### **Paso 3:**

Hasta aquí tienes una **tabla de frecuencias** sencilla, pero también puedes agregarle una columna más para calcular la **frecuencia absoluta acumulada**. Sus valores se obtienen sumando los datos en diagonal.

Por ejemplo: el primer número siempre va a ser igual al primer dato de la **frecuencia absoluta**, en este caso es **dos**. Luego, para obtener el segundo dato, necesitas sumar al **dos** con el **seis**, que es el segundo número de la frecuencia absoluta y justamente, el que está ubicado de forma diagonal.

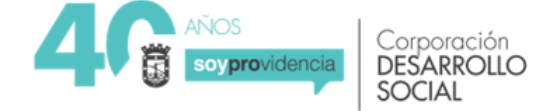

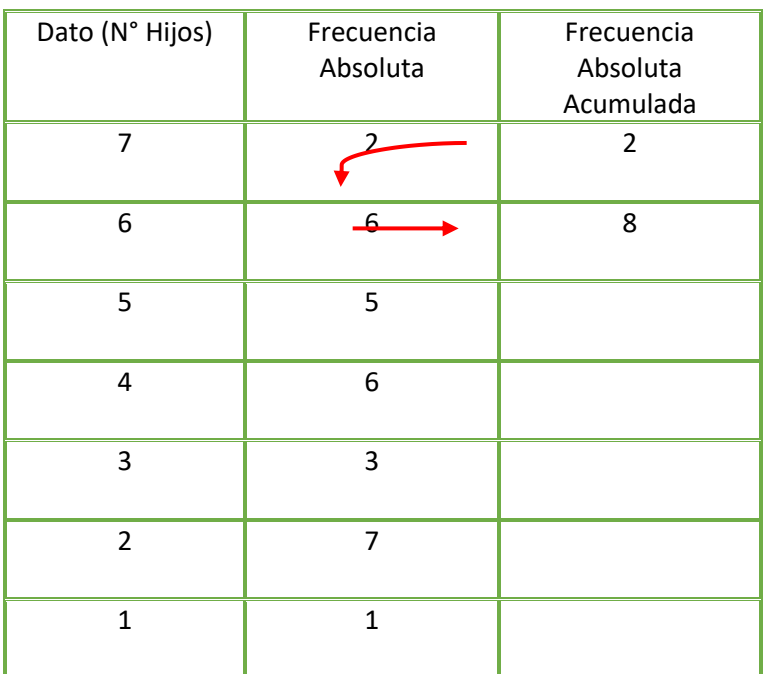

Te debiera quedar:

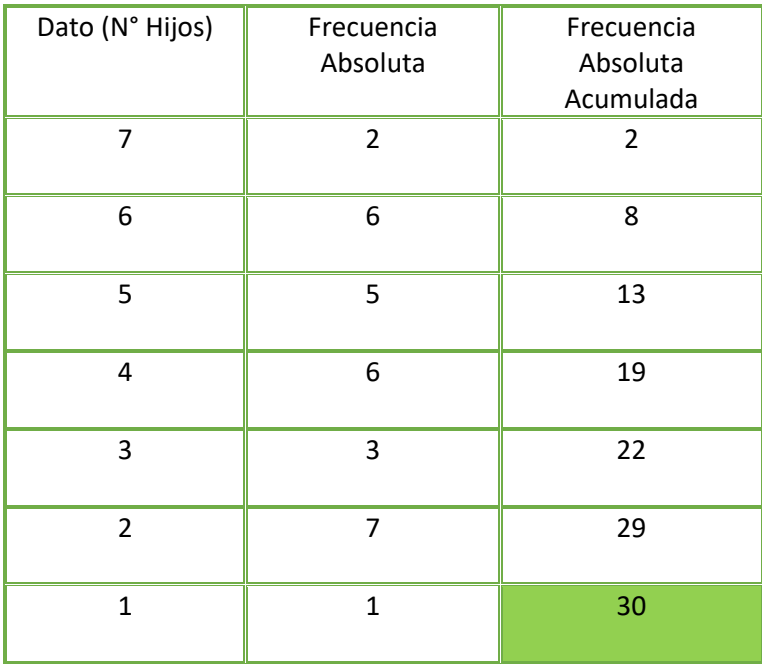

Siempre debe dar el total de los datos

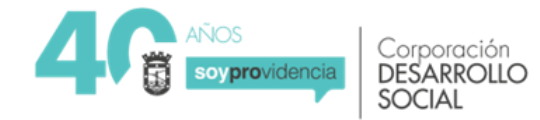

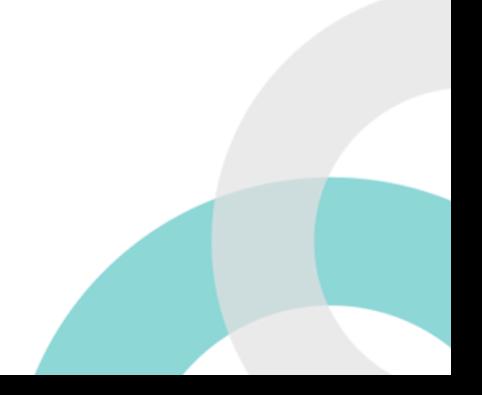

 $\bigcirc$ 

**Paso 4:** Añade una cuarta columna con el nombre **frecuencia relativa**. Toma cada dato de la **frecuencia absoluta** y divídelo en **30**, que es la cantidad de datos totales que tienes.

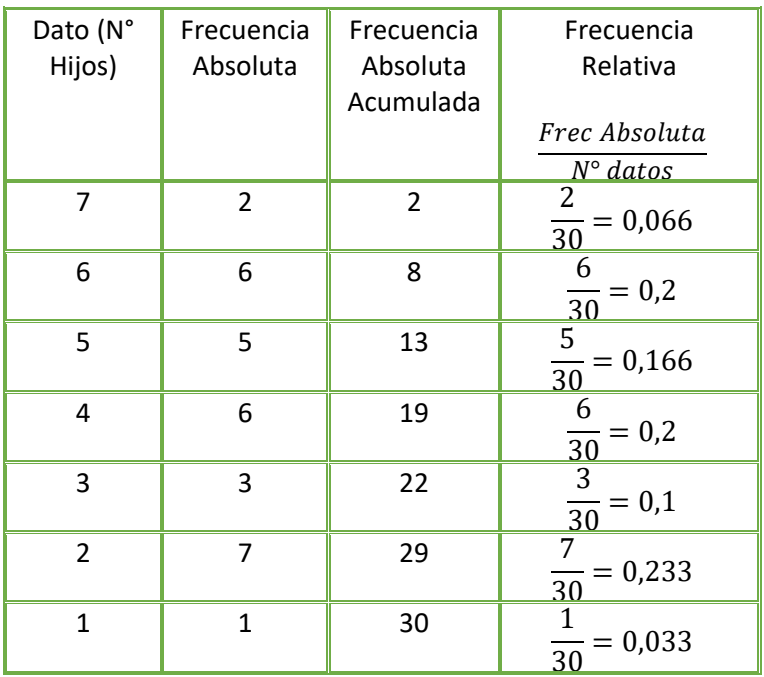

**Paso 5**: Para la **frecuencia relativa acumulada** debes sumar los datos en diagonal, como lo hicimos para la **frecuencia absoluta acumulada**.

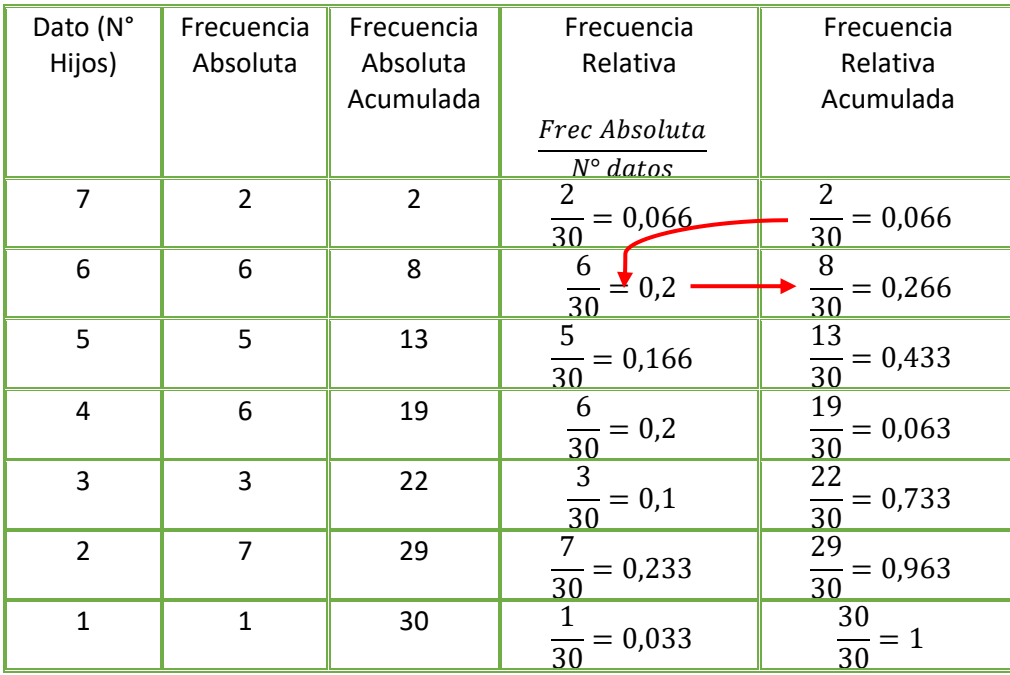

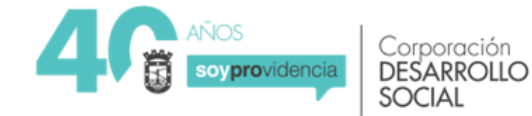

Paso 6: vamos a descubrir los porcentajes de la frecuencia relativa. Debes tomar cada valor de la columna **frecuencia relativa** y multiplícalo por 100.

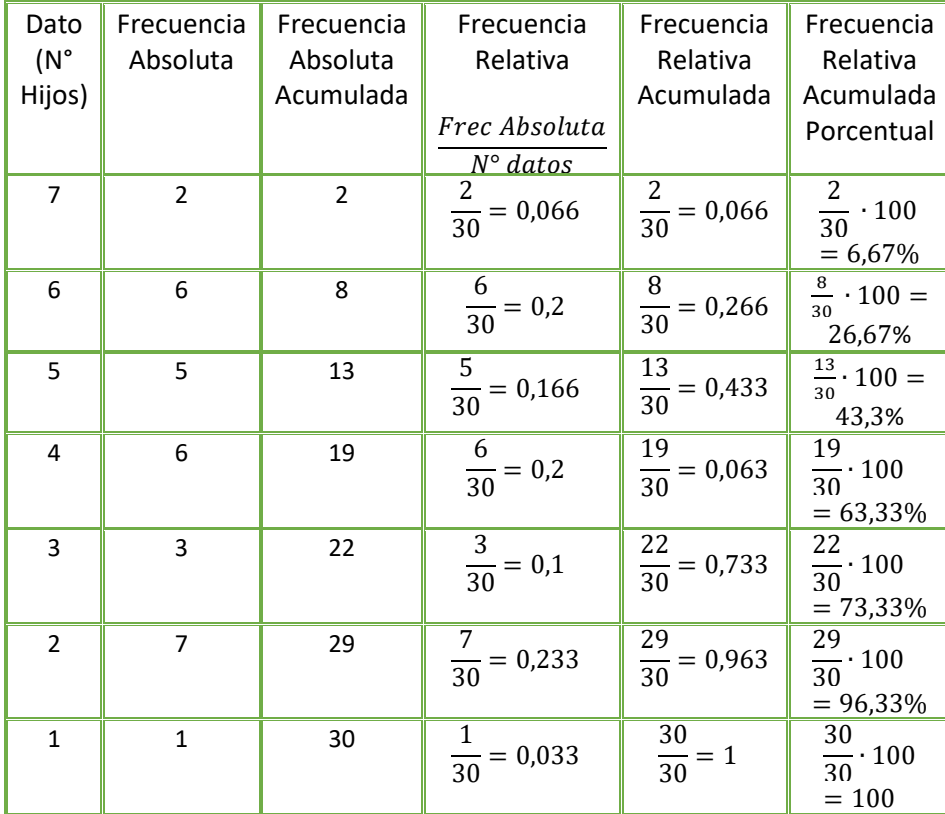

## **A trabajar…**

1. En un colegio se requiere recopilar información acerca de la cantidad de teléfonos móviles que hay en un grupo de hogares. Para ello, se realizó una encuesta a 40 familias, obteniéndose la siguiente información:

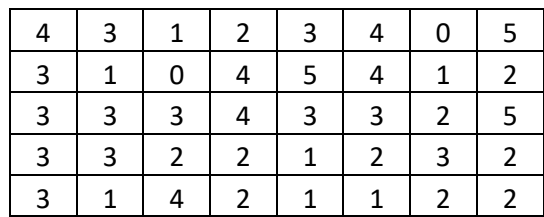

- a) Construya la tabla de frecuencia con los datos.
- b) Determine el número de familias que tiene 3 celulares y el porcentaje qué corresponde.
- c) Determine el porcentaje de familias que tienen hasta tres celulares.
- d) Determine el número de familia y su porcentaje que tienen dos celulares.

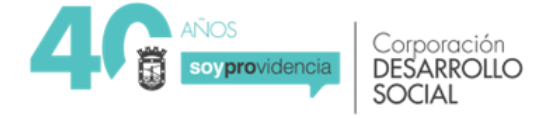

2. A un grupo de jóvenes se les consulta por el número de hermanos que tiene cada uno, las respuestas están registradas en la siguiente tabla:

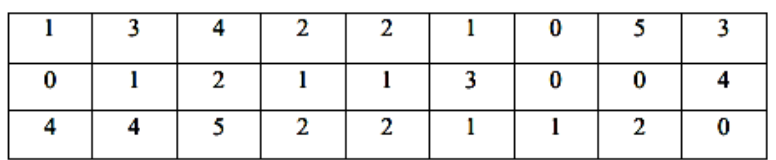

Determina:

- a) La variable y de qué tipo es.
- b) El número de jóvenes que contestaron la pregunta.
- c) Construye la tabla de frecuencia.
- d) El porcentaje de jóvenes que tienen 2 hermanos.

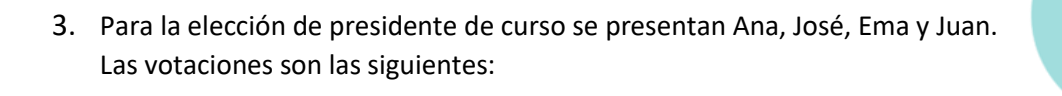

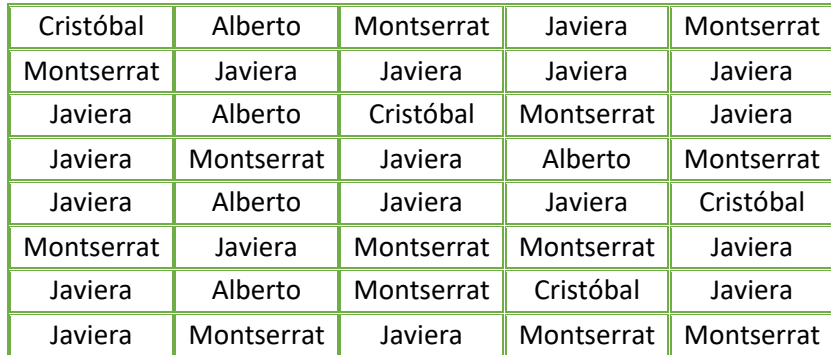

Determine:

- a) Construya una tabla de frecuencia que represente la situación.
- b) El porcentaje de votos obtenidos por cada compañero candidato.

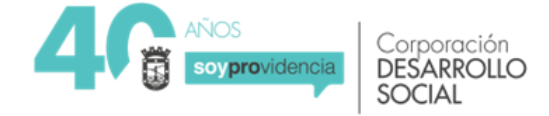

4. La siguiente tabla representa el número de estudiantes que logró una cantidad de palabras leídas en un determinado tiempo.

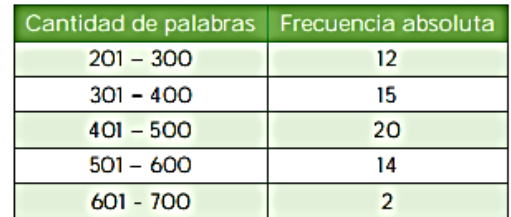

- a) Completa la tabla de frecuencia.
- b) Determina el porcentaje de estudiantes que fue capaz de leer hasta 500 palabras.
- 5. La siguiente tabla registra el peso de 50 estudiantes al ingresar al colegio después de vacaciones de verano-

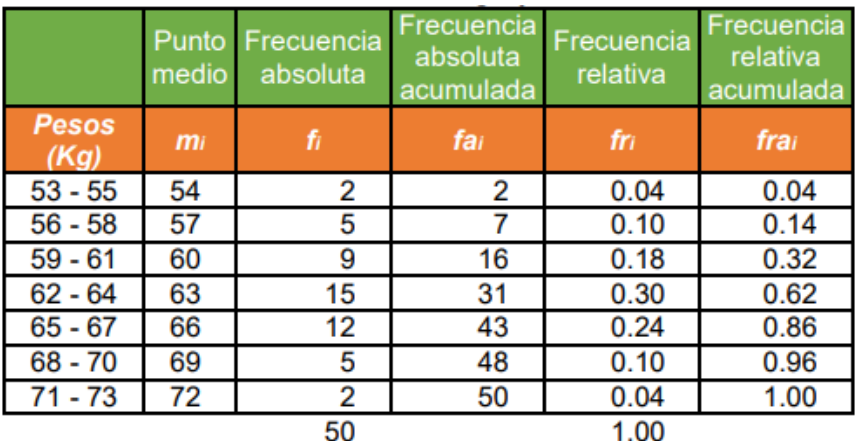

De la tabla, determine:

- a) El porcentaje de estudiantes que pesan sobre los 67 kg.
- b) El número de estudiantes que presenta un peso entre 59 y 61 kg.
- c) Si un peso normal es hasta 61 kg, qué porcentaje de los estudiantes se encuentran por sobre ese valor.

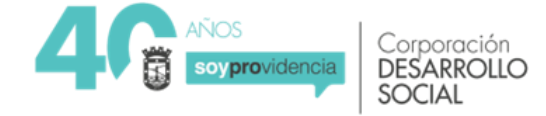

#### **Completa tu ticket de salida**

- 1. Un profesor recoge en una tabla los resultados de sus estudiantes en una prueba en la que ha establecido tres resultados posibles: bueno, regular y malo. El número de estudiantes que caen en cada categoría respectivamente son los siguientes 10, 8 y 7. Con estos datos, la frecuencia relativa de alumnos con resultado bueno en la prueba es:
	- a) 40%
	- b) 0,2
	- c) 0,4
	- d) 20%
- 2. Considerando los datos de la tabla, la frecuencia relativa para el deporte Natación es:

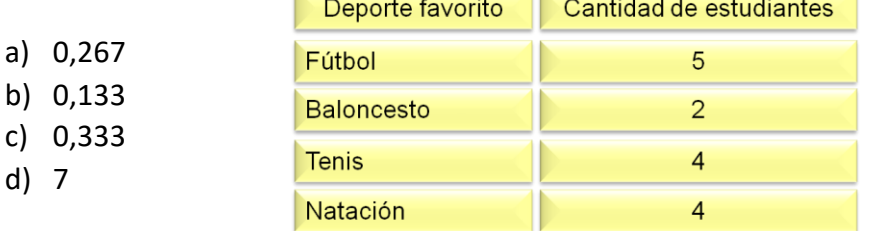

- 3. La tabla de frecuencias representa los resultados obtenidos por 100 alumnos en la PSU el año 2020. ¿Cuál(es) de las siguiente(s) aseveraciones es (son) verdadera(s)?
	- I. Del total de estudiantes, 69 de ellos obtuvieron menos de 650 puntos.
	- II. El tramo de puntaje con mayor número de estudiantes es entre [550,650[ puntos.
	- III. El 8% de los estudiantes obtuvo 450 puntos.
		- a) Solo I
		- b) Solo II
		- c) lyll
		- d) II y III

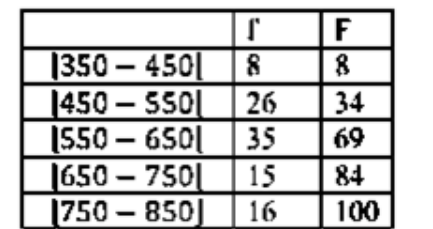

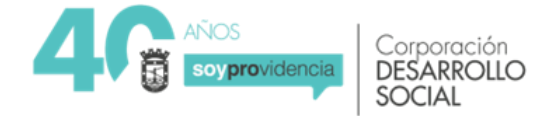

- 4. La siguiente tabla muestra el peso de 50 niños al nacer. De la información se puede afirmar que:
	- I. El 5% de los niños peso entre 2,5 y 2,9 kilogramos.
	- II. Un 20% de los recién nacidos pesó 4 o más kilogramos.
	- III. El intervalo que agrupa la mayor cantidad de niños es entre 3,0 − 3,4 kilogramos.

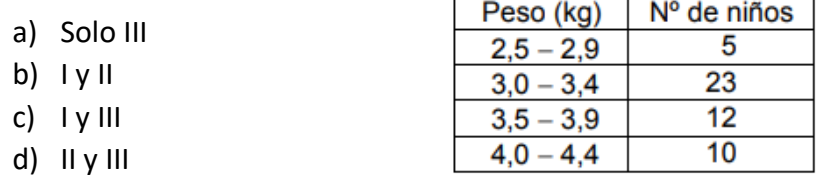

- 5. La siguiente tabla muestra las edades de 100 personas que asisten a una feria artesanal. De la información podemos afirmar:
	- I. El 32% de las personas que asiste es menor de 50 años.
	- II. El 37% de las personas es mayor a 60 años.
	- III. El grupo etario de entre 50 y 55 años es el más numeroso.
		- a) I y II
		- b) I y III
		- c) II Y III
		- d) I, II y III

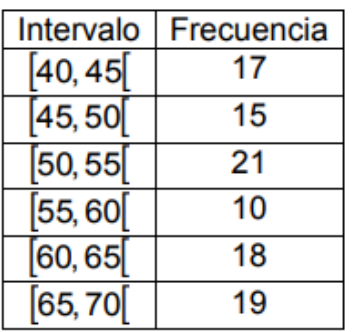

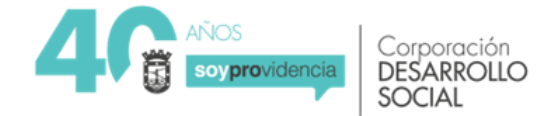

## **Solucionario**

- **1. C**
- **2. a**
- **3. c**
- **4. d**
- **5. d**

 $\bullet$ 

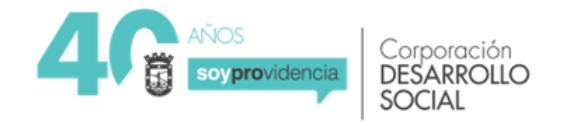